## Esercizi e Laboratorio

ACS\_P2\_02 Risolvere i seguenti esercizi.

1. Assegnate in  $\mathbb{R}^3$  le seguenti forme bilineari con parametro  $\alpha$ , stabilire per quale valore del parametro le forme rappresentano un prodotto scalare:

1.1 
$$
F(x,y) = \alpha x_1 y_1 + x_1 y_3 + \alpha x_2 y_2 + x_2 y_3 + x_3 y_1 + x_3 y_2 + \alpha x_3 y_3
$$

1.2 
$$
F(x,y) = (2-\alpha)x_1y_3 + \alpha x_2y_2 + (2-\alpha)x_3y_1 + 5x_3y_3
$$

2. Verificare se i seguenti sono prodotti scalari:

\n egnate in **R**<sup>3</sup> le seguenti forme bilineari con parametro α, stabilire per quale valore del parametro  
\n orme rappresentano un prodotto scalare:  
\n 1.1 
$$
F(x, y) = \alpha x_1y_1 + x_1y_3 + \alpha x_2y_2 + x_2y_3 + x_3y_1 + x_3y_2 + \alpha x_3y_3
$$
  
\n 1.2  $F(x, y) = (2-\alpha)x_1y_3 + \alpha x_2y_2 + (2-\alpha)x_3y_1 + 5x_3y_3$   
\n ificare se i seguenti sono prodotti scalar:  
\n 2.1  $F(x, y) = x^T y = y^T x = \langle x, y \rangle = \sum_{k=1}^n x_k y_k$ ,  $x, y \in \mathbb{R}^n$  (*producto scalar standard* di  $\mathbb{R}^n$ )  
\n 2.2  $F(x, y) = y^H x = \langle x, y \rangle = \sum_{k=1}^n x_k y_k$ ,  $x, y \in \mathbb{C}^n$  (*producto scalar standard* di  $\mathbb{C}^n^*$ )  
\n a funzione **dot()** di MATLAB calcola il prodotto scalar era vettori complessi come  
\n **dot(x, y)** =  $F(x, y) = x^H y = \sum_{k=1}^n \overline{x}_k y_k$ ,  $x, y \in \mathbb{C}^n$   
\n n tal caso la *proprietà di linearità* va applicata al secondo argomento  
\n $F(z, a x + b y) = z^H(a x + b y) = a F(z, x) + b F(z, y)$ ,  $x, y \in \mathbb{C}^n, a, b \in \mathbb{C}$ \n

\* La funzione **dot**() di MATLAB calcola il prodotto scalare tra vettori complessi come

$$
\text{dot}(x, y) = F(x, y) = x^{\text{H}}y = \sum_{k=1}^{n} \overline{x}_{k}y_{k}, \quad x, y \in \mathbb{C}^{n}
$$

k in tal caso la proprietà di linearità va applicata al secondo argomento

$$
F(z, a\mathbf{x} + b\mathbf{y}) = \mathbf{z}^{H}(a\mathbf{x} + b\mathbf{y}) = aF(z, \mathbf{x}) + bF(z, \mathbf{y}), \quad \mathbf{x}, \mathbf{y} \in \mathbb{C}^{n}, a, b \in \mathbb{C}
$$

oppure, se applicata al primo argomento, la proprietà di linearità va espressa come segue:

$$
F(ax+by, z) = (ax+by)^n z = \overline{a}F(x, z) + \overline{b}F(y, z), \quad x, y \in \mathbb{C}^n, a, b \in \mathbb{C}
$$

- 3. Determinare il valore del parametro  $\alpha$  in modo che siano ortogonali i vettori  $u = (-3, 2)^T e v = (2, \alpha)^T$ .
- 4. Assegnati due vettori nel piano  $r=(2,-1)^\top e s=(-1,2)^\top$ , trovare un vettore  $x=(x_1,x_2)^\top$  tale che risulti  $\langle x, r \rangle = 1$  e  $\langle x, s \rangle = 0$ , dove le parentesi triangolari indicano il *prodotto scalare standard* di  $\mathbb{R}^2$ .
- 5. Assegnata una matrice  $A$  (*m*×*n*), dimostrare che lo Spazio Nullo della matrice  $A$ ,  $\mathcal{N}(A)$ , contiene tutti e soli i vettori ortogonali allo Spazio delle Righe di  $A, \mathcal{R}(A^{\mathsf{T}})$ .
- 6. Il vettore  $p=(150, 225, 375)^T$  rappresenta il prezzo di alcuni modelli di biciclette, mentre il vettore  $n = (10, 7, 9)$ <sup>T</sup> rappresenta il numero di biciclette vendute per ciascun modello. Calcolare il prodotto scalare tra  $n \neq p$  e stabilirne il significato.
- 7. Verificare se i seguenti vettori sono ortogonali oppure no. Disegnare i vettori:

7.1 
$$
u=(2, 1)^T e v=(-1, 2)^T
$$
.  
7.2  $u=(3, -1, -2)^T e v=(-2, -3, 1)^T$ .

7.3 
$$
u=(1,-1,0)^T e v=(7,2,-1)^T
$$
.

Calcolare e disegnare il vettore componente di  $v$  lungo  $u$ . Per esempio, in 7.3 la figura potrebbe essere la seguente:

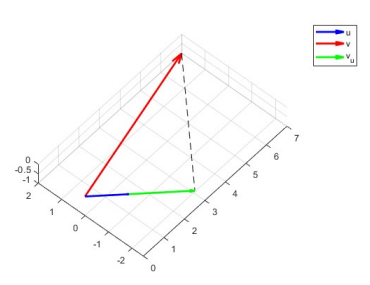

8. Trovare e disegnare tutti i vettori  $v$  ortogonali al vettore  $u$ , dove:

8.1  $u = (3, 4)$ <sup>T</sup>.

8.2  $u = (1, -1, -1)$ <sup>T</sup>.

È questo insieme un sottospazio lineare?

- 9. Cos'è l'insieme dei vettori ortogonali contemporaneamente a  $(1, 1, 1)$ <sup>T</sup> e  $(1, 2, 3)$ <sup>T</sup>. Come descrivere il problema nell'ambito dei Sottospazi Fondamentali di una matrice?
- 10. Calcolare il prodotto scalare tra i vettori  $u e v$  sapendo che:

10.1  $||u||=5$ ,  $||v||=3$  e l'angolo tra i vettori  $u e v e 30^\circ$ .

- 10.2  $||u||=20$ ,  $||v||=15$  e l'angolo tra i vettori  $u e v e 225^{\circ}$ .
- 11. Per una matrice reale A di size  $(2\times2)$ , stimare mediante il Symbolic Math Toolbox l'indice di condizionamento  $\kappa(A)$  confrontando il risultato con **cond(A)**.  $\kappa(A)$  è definito da: vettori  $u \in v \in 30$ .<br>
vettori  $u \in v \in 225^\circ$ .<br>
(a), stimare mediante il *Symbolic Math*<br>
isultato con **cond(A)**.  $\kappa(A)$  è definito<br>  $\max_{v\neq 0} \frac{\|Av\|_2}{\|v\|_2}$ <br>  $\min_{v\neq 0} \frac{\|Av\|_2}{\|v\|_2}$

$$
\kappa(A) = \frac{\max_{v \neq 0} \frac{\|Av\|_2}{\|v\|_2}}{\min_{v \neq 0} \frac{\|Av\|_2}{\|v\|_2}}
$$

- 12. Dato il triangolo di vertici A, B e C, disegnarlo e determinare l'angolo in gradi nel vertice A: 12.1 A $(2,-7)$ , B $(1,1)$  e C $(6,3)$ . 12.2 A $(1,1,8)$ , B $(4,-3,-4)$  e C $(-3,1,5)$ .
- 13. Dato il triangolo di vertici A, B e C, disegnarlo e determinare "efficientemente" se il triangolo è acutangolo, ottusangolo o rettangolo:

13.1 A(2,3,0), B(3,1,-2) e C(-1,4,5). 13.2 A(5,1,0), B(7,1,1) e C(6,3,2).

14. Assegnati N campioni da una curva regolare  $\Gamma$  nel piano, determinare ("numericamente") la retta tangente e la retta normale alla curva in uno dei punti campione  $P_0$  scelto a caso. L'equazione parametrica della curva può essere usata esclusivamente per generare i campioni e per controllare la bontà dei risultati nella loro visualizzazione grafica. Cosa cambia se il punto  $P_0$  viene scelto non coincidente con uno dei campioni? Per esempio la curva Involute of a Circle è descritta dalle seguenti equazioni parametriche:

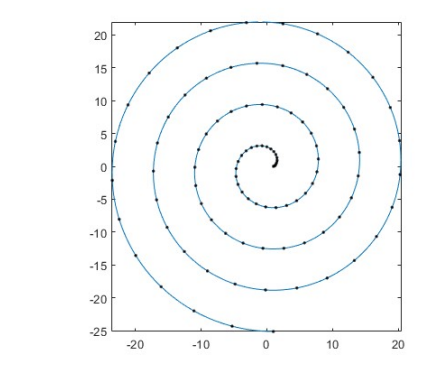

$$
x = \cos(\theta) + \theta \sin(\theta)
$$

$$
y = \sin(\theta) - \theta \cos(\theta)
$$

Calcolare l'angolo formato dalla retta tangente alla curva in  $P_0$  con l'asse delle ascisse. [Altre curve: http://mathshistory.st-andrews.ac.uk/Curves/Curves.html]